Michael Hanke

#### Introduction

Finite Difference Ap proximations

Implementation of Differential Operators

Boundary Conditions

Summary of the Course

### Example: Partial Differential Equations

Michael Hanke

School of Engineering Sciences

### Program construction in C++ for Scientific Computing

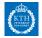

#### Michael Hanke

### Outline

#### Introduction

- Finite Difference Approximations
- Implementation of Differential Operators
- Boundary Conditions
- Summary of the Course

### 1 Introduction

- **2** Finite Difference Approximations
- **3** Implementation of Differential Operators
- **4** Boundary Conditions
- **5** Summary of the Course

#### Michael Hanke

### What Do We Have

#### Introduction

Finite Difference Approximations

- Implementation of Differential Operators
- Boundary Conditions

Summary of the Course

- Two simple classes for structured grids (Domain, Curvebase)
- A simple implementation of a matrix class (Matrix; don't use it for production codes!)

#### Michael Hanke

### What Do We Want

#### Introduction

- Finite Difference Approximations
- Implementation of Differential Operators
- Boundary Conditions
- Summary of the Course

### • A class for representing grid functions

- Imposing boundary conditions
- A class for solving PDEs

Our running example will be the heat equation in 2D,

$$\frac{\partial}{\partial t}u = \frac{\partial^2}{\partial x^2}u + \frac{\partial^2}{\partial y^2}u.$$

#### Michael Hanke

#### Introduction

Finite Difference Ap proximations

Implementation of Differential Operators

Boundary Conditions

Summary of the Course

### The Domain Class

This is what we have so far:

```
class Domain {
  public:
    Domain(Curvebase&, Curvebase&, Curvebase&);
    void generate_grid(...);
    // more members
  private:
    Curvebase *sides[4];
    // more members
};
```

- We will need additional members for handling grids. *Since grids* do not allow any algebraic manipulation, using our Matrix class is not appropriate.
- We will use C-style arrays.
- It might be more convenient to use STL containers (e.g., vector).

Michael Hanke

#### Introduction

Finite Difference Approximations

Implementation of Differential Operators

Boundary Conditions

Summary of the Course

### The Domain Class: Enhanced

```
class Domain {
 public:
    Domain(Curvebase&, Curvebase&, Curvebase&,
           Curvebase&) : m(0), n(0), x(nullptr),
           y(nullptr) {}
    void generate_grid(int m_, int n_);
    int xsize() { return m; }
    int ysize() { return n; }
    Point operator()(int i, int j);
    bool grid_valid() { return m != 0; }
    // more members
 private:
    Curvebase *sides[4]:
    int m, n;
    double *x, *y;
    // more members
};
```

Michael Hanke

#### Introduction

#### Finite Difference Approximations

Implementation of Differential Operators

Boundary Conditions

Summary of the Course

### One Dimensional Differences 1

Consider a grid Ω<sub>h</sub>,

$$a = x_0 < x_1 < \cdots < x_{n-1} < x_m = b$$

• Let  $h_i = x_i - x_{i-1}$ . Then define, for a grid function  $u : \Omega_h \to \mathbb{R}$ ,

$$D_{-}u_{i} = \frac{u_{i} - u_{i-1}}{h_{i}}$$
$$D_{+}u_{i} = \frac{u_{i+1} - u_{i}}{h_{i+1}}$$

- If u is the restriction of a smooth function onto Ω<sub>h</sub>, these approximations are first order accurate.
- If the grid is equidistant,  $D_+D_-$  is a second order accurate approximation of  $u''(x_i)$  and

$$D_+D_-u_i = \frac{u_{i+1} - 2u_i + u_{i-1}}{h^2}$$

Michael Hanke

#### Introduction

#### Finite Difference Approximations

Implementation of Differential Operators

Boundary Conditions

Summary of the Course

### One Dimensional Differences 2

$$Du_i=\frac{u_{i+1}-u_{i-1}}{2h}$$

- First oder approximation to u' on a general grid
- · Second order accuracy on a constant stepsize grid

#### Michael Hanke

#### Introduction

Finite Difference Approximations

Implementation of Differential Operators

Boundary Conditions

Summary of the Course

- The operators introduced above are not applicable at boundaries.
- Possibility 1: One-sided differences

$$Du_0 = \frac{3u_0 - 4u_1 + u_2}{3h}$$
$$Du_m = \frac{u_{m-2} - 4u_{m-1} + 3u_m}{3h}$$

• Possibility 2: Use ghost points

$$Du_{0} = \frac{u_{1} - u_{-1}}{2h}$$
$$Du_{m} = \frac{u_{m+1} - u_{m-1}}{2h}$$

How to get values for the ghost points?

#### © Michael Hanke 2018

### Boundaries

#### Michael Hanke

#### Introduction

#### Finite Difference Approximations

- Implementation of Differential Operators
- Boundary Conditions
- Summary of the Course

### Nonuniform Grids

Order of approximation is determined using Taylor expansions.Ansatz:

$$u'(x_i) \approx a_- u(x_{i-1}) + a_0 u(x_i) + a_+ u(x_{i+1}) =: D_0 u(x_i)$$

• Taylor expansion:

$$u(x_{i-1}) = u(x_i) - h_i u'(x_i) + \frac{1}{2} h_i^2 u''(x_i) + O(h^3)$$
$$u(x_{i+1}) = u(x_i) + h_{i+1} u'(x_i) + \frac{1}{2} h_{i+1}^2 u''(x_i) + O(h^3)$$

Michael Hanke

Introduction

Finite Difference Approximations

Implementation of Differential Operators

Boundary Conditions

Summary of the Course

# Nonuniform Grids (cont)

• Inserting into the expression for  $D_0 u$ , we obtain after coefficient comparison

$$a_{-} = \frac{-h_{i+1}}{h_i(h_i + h_{i+1})}$$
$$a_0 = \frac{h_{i+1} - h_i}{h_i h_{i+1}}$$
$$a_+ = \frac{h_i}{h_{i+1}(h_i + h_{i+1})}$$

and

$$D_0 u(x_i) - u'(x_i) = \frac{1}{6} h_i h_{i+1} u'''(x_i) + \dots$$

- For an equidistant grid, the coefficients reduce to  $a_{-} = -1/2h$ ,  $a_{0} = 0$ ,  $a_{+} = 1/2h$ .
- One sided expressions??

Michael Hanke

#### Introduction

#### Finite Difference Approximations

Implementation of Differential Operators

Boundary Conditions

Summary of the Course

# • Assume that the grid is created using a mapping $\phi : [0, 1] \rightarrow [a, b]$ with $x_i = \phi(s_i), i = 0, \dots, m$ with a uniform grid

$$s_i = i\sigma, \quad \sigma = m^{-1}.$$

• Then, 
$$du/ds = du/dx \cdot dx/ds$$
, and

$$u_x(x_i) \approx \frac{1}{dx(s_i)/ds} \frac{u_{i+1}-u_{i-1}}{2\sigma}$$

is a second order approximation.

### An Alternative Idea

#### Michael Hanke

#### Introduction

Finite Difference Approximations

Implementation of Differential Operators

Boundary Conditions

Summary of the Course

### And Another Idea

• If the derivative dx/ds is not known, it can be approximated with second order accuracy by

$$\frac{dx}{ds}(s_i)\approx\frac{x_{i+1}-x_{i-1}}{2\sigma}$$

such that

$$u_{x}(x_{i}) \approx \frac{u_{i+1} - u_{i-1}}{x_{i+1} - x_{i-1}}$$

is second order accurate!

- Needed:  $\phi$  is a smooth mapping!
- Note: We need only two grid points in order to obtain the same order of accuracy as in the approximation in physical domain.

Michael Hanke

#### Introduction

#### Finite Difference Approximations

Implementation of Differential Operators

Boundary Conditions

Summary of the Course

### Approximation of u''

Going either way, we have an approximation

 $u'(x_i) \approx D_0 u_i.$ 

A second order approximation to the second derivative can be defined by

 $u''(x_i) \approx D_2 u_i = D_0 D_0 u_i.$ 

This approximation evaluates to a five-point stencil!

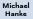

#### Introduction

Finite Difference Approximations

Implementation of Differential Operators

Boundary Conditions

Summary of the Course

### Example: Comparison of Accuracy

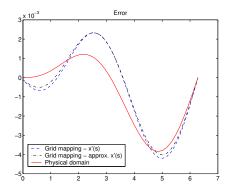

$$egin{aligned} u(x) &= \sin x \ x(s) &= 2\pi rac{1 + anh(\delta(s-1)/2)}{ anh(\delta/2)}, \quad \delta = 5 \end{aligned}$$

Hyperbolic tangent stretching, 100 gridpoints.

© Michael Hanke 2018

Michael Hanke

### Conclusions

#### Introduction

#### Finite Difference Approximations

- Implementation of Differential Operators
- Boundary Conditions
- Summary of the Course

- All approximations are 2nd order accurate.
- In this simple example, approximation in physical domain is more accurate.
- The stencil (number of grid points used) is larger in physical domain for obtaining the same order of accuracy.

Michael Hanke

### 2D: Physical Domain

#### Introduction

#### Finite Difference Approximations

Implementation of Differential Operators

Boundary Conditions

Summary of the Course

### Ansatz:

$$u_x(x_{i,j}, y_{i,j}) \approx \sum_{k,l} a_{kl} u_{i+k,j+l}$$

Taylor expansion around  $(x_{i,j}, y_{i,j})$ :

$$\begin{split} \sum_{k,l} a_{k,l} u_{i+k,j+l} \\ &= \sum_{k,l} a_{k,l} \sum_{\nu=0} \frac{1}{\nu!} \left( (x_{i+k,j+l} - x_{i,j}) \frac{\partial}{\partial x} + (y_{i+k,j+l} - y_{i,j}) \frac{\partial}{\partial y} \right)^{\nu} u \\ &= \sum_{\nu=0} \sum_{p=0}^{\nu} \left[ \sum_{k,l} a_{k,l} \frac{1}{\nu!} {\nu \choose p} (x_{i+k,j+l} - x_{i,j})^p (y_{i+k,j+l} - y_{i,j})^{\nu-p} \right] \frac{\partial^p}{\partial x^p} \frac{\partial^{\nu-p}}{\partial y^{\nu-p}} u \end{split}$$

Michael Hanke

#### Introduction

Finite Difference Approximations

Implementation of Differential Operators

Boundary Conditions

Summary of the Course

### First order:

$$\sum_{k,l} a_{k,l} = 0$$
$$\sum_{k,l} a_{k,l} (x_{i+k,j+l} - x_{i,j}) = 1$$
$$\sum_{k,l} a_{k,l} (y_{i+k,j+l} - y_{i,j}) = 0$$

Second order additionally:

$$\sum_{k,l} a_{k,l} (x_{i+k,j+l} - x_{i,j})^2 = 0$$
$$\sum_{k,l} a_{k,l} (x_{i+k,j+l} - x_{i,j}) (y_{i+k,j+l} - y_{i,j}) = 0$$
$$\sum_{k,l} a_{k,l} (y_{i+k,j+l} - y_{i,j})^2 = 0$$

So we expect 6 gridpoints necessary for second order accuracy!

© Michael Hanke 2018

#### 18 (40)

### $D_{0,x}$ in Physical Domain

Michael Hanke

#### Introduction

#### Finite Difference Approximations

Implementation of Differential Operators

Boundary Conditions

Summary of the Course

### Stencil in Reference Coordinates

Remember:

- Let  $\Phi$  to a (smooth) one-to-one mapping  $\Phi : [0,1]^2 \to \Omega$ .
- For given m, n, a uniform grid on  $[0, 1]^2$  can be defined by:

$$\xi_i = ih_1, \quad h_1 = 1/m, \quad i = 0, \dots, m,$$
  
 $\eta_j = jh_2, \quad h_2 = 1/n, \quad j = 0, \dots, n.$ 

• A strucured grid on  $\Omega$  can then simply be obtained via

$$x_{ij} = \Phi_x(\xi_i, \eta_j), \quad y_{ij} = \Phi_y(\xi_i, \eta_j), \quad i = 0, \ldots, m, j = 0, \ldots, n.$$

Michael Hanke

#### Introduction

Finite Difference Approximations

Implementation of Differential Operators

Boundary Conditions

Summary of the Course

### Reference Coordinates (cont)

• Using the chain rule of differentiation, we obtain

$$\frac{\partial u(x,y)}{\partial \xi} = \frac{\partial u}{\partial x} \cdot \frac{\partial \Phi_x}{\partial \xi} + \frac{\partial u}{\partial y} \cdot \frac{\partial \Phi_y}{\partial \xi}$$
$$\frac{\partial u(x,y)}{\partial \eta} = \frac{\partial u}{\partial x} \cdot \frac{\partial \Phi_x}{\partial \eta} + \frac{\partial u}{\partial y} \cdot \frac{\partial \Phi_y}{\partial \eta}$$

Since the transformation  $\Phi_x, \Phi_y$  is known, this is a linear system for the partial derivatives  $\partial u/\partial x, \partial u/\partial y$ .

Let

$$J = \begin{pmatrix} \frac{\partial \Phi_{\mathbf{x}}}{\partial \xi} & \frac{\partial \Phi_{\mathbf{y}}}{\partial \xi} \\ \frac{\partial \Phi_{\mathbf{x}}}{\partial \eta} & \frac{\partial \Phi_{\mathbf{y}}}{\partial \eta} \end{pmatrix}$$

Then

$$\frac{\partial u}{\partial x} = \frac{1}{\det J} \left( \frac{\partial u}{\partial \xi} \cdot \frac{\partial \Phi_y}{\partial \eta} - \frac{\partial u}{\partial \eta} \cdot \frac{\partial \Phi_y}{\partial \xi} \right)$$
$$\frac{\partial u}{\partial x} = \frac{1}{\det J} \left( \frac{\partial u}{\partial \eta} \cdot \frac{\partial \Phi_x}{\partial \xi} - \frac{\partial u}{\partial \xi} \cdot \frac{\partial \Phi_x}{\partial \eta} \right)$$

#### Michael Hanke

#### Introduction

#### Finite Difference Approximations

- Implementation of Differential Operators
- Boundary Conditions
- Summary of the Course

# Referens Coordinates (cont)

- The derivatives with respect to reference coordinates can be approximated by standard stencils (4-point stencil).
- Once all partial derivatives w r t ξ have been evaluated, the necessary partial derivatives w r t x, y can be computed.

Michael Hanke

#### Introduction

Finite Difference Approximations

#### Implementation of Differential Operators

Boundary Conditions

Summary of the Course

# Class for Grid Functions: Requirements

- (Scalar) grid functions are defined on grids.
- We are using structured grids as represented in the class Domain.
- Operations allowed with grid functions:
  - Addition, multiplication by a scalar (they form a vector space)
  - Pointwise multiplication (together, this becomes a commutative algebra)
  - Differentiation (e.g., by finite differences)
  - Computation of norms
  - Integration (? maybe)

Michael Hanke

#### Introduction

Finite Difference Approximations

#### Implementation of Differential Operators

Boundary Conditions

Summary of the Course

### Further Considerations

- In the two-dimensional case, many of these operations are already implemented in the Matrix class!
- However, some operations are not meaningful for grid functions, e.g., matrix-matrix multiplication.
- A grid functions lives only on a specific grid:
  - Shall the grid be part of an object?
  - Many grid functions share the same grid!
  - Algebraic manipulations are only defined for grid functions living on the same grid

Michael Hanke

#### Introduction

Finite Difference Ap proximations

#### Implementation of Differential Operators

Boundary Conditions

Summary of the Course

### Remember: The Matrix Class

```
class Matrix {
  int m, n; // should be size_t
  double *A:
public:
  Matrix(int m_{-} = 0, int n_{-} = 0) : m(m_{-}), n(n_{-}),
             A(nullptr) {
    if (m*n > 0) {
      A = new double[m*n];
      std::fill(A,A+M*n,0.0);
    }
}
// etc
};
```

Michael Hanke

#### Introduction

Finite Difference Ap proximations

#### Implementation of Differential Operators

Boundary Conditions

Summary of the Course

### Implementation of Grid Functions

```
class GFkt {
 private:
    Matrix u:
    Domain *grid;
 public:
    GFkt(Domain *grid_) : u(grid_->xsize()+1,
                   grid_->ysize()+1), grid(grid_) {}
    GFkt(const GFkt& U) : u(U.u), grid(U.grid) {}
    GFkt& opearator=(const GFkt& U);
    GFkt operator+(const GFkt& U) const;
    GFkt operator*(const GFkt& U) const;
// etc
};
```

Michael Hanke

```
Implementation
of Differential
Operators
```

Boundary

Summary of

}

}

```
A Sample Implementation
```

```
GFkt GFkt::operator+(const GFkt& U) const {
  if (grid == U.grid) { // defined on the same grid?
     GFkt tmp(grid);
     tmp.u = u+U.u; // Matrix::operator+()
     return tmp;
  }
  else error();
GFkt GFkt::operator*(const GFkt& U) const {
  if (grid == U.grid) { // defined on the same grid?
    GFkt tmp(grid);
    for (int j = 0; j <= grid.ysize(); j++)</pre>
      for (int i = 0; i <= grid.xsize(); i++)</pre>
        tmp.u(i,j) = u(i,j)*U.u(i,j);
    return tmp;
  }
  else error():
```

#### Michael Hanke

Introduction

Finite Difference Approximations

#### Implementation of Differential Operators

Boundary Conditions

Summary of the Course

# A Problem And Its Solution

- The grid is handled by the caller.
- In the above implementation, the caller may delete the grid such that all objects referring to it have a dangling pointer!
- In C++ 11 there is a solution: smart pointers
- Smart pointers belong to the C++ library, include file: memory

#### Michael Hanke

#### Introduction

Finite Difference Approximations

#### Implementation of Differential Operators

Boundary Conditions

Summary of the Course

### Smart Pointers

- There are two types of them: shared\_ptr and unique\_ptr.
- Both classes are in fact template classes: The template argument is a typename.
- shared\_ptr uses a reference count: As soon as the reference count reaches 0, the dynamic object will be destroyed. But not earlier!
- This way, all resources will be freed (including dynamic memory).
- *C-type pointers and smart pointers cannot be mixed!* There is always an explicit type cast necessary! Recommendation: Avoid mixing.

#### Michael Hanke

#### Introduction

Finite Difference Approximations

#### Implementation of Differential Operators

Boundary Conditions

Summary of the Course

# Smart Pointers (cont)

- Create a smart pointer, initialize it to 0 (nullptr): shared\_ptr<class> p1;
- The equivalent of new:

shared\_ptr<class> p2 = make\_shared<class>(args);
The following statement is in error:

shared\_ptr<class> p3 = new class(args); // Error!
But this works:

• There is no equivalent of delete needed.

Michael Hanke

Introduction

Finite Difference Ap proximations

Implementation of Differential Operators

Boundary Conditions

Summary of the Course

### A Better Implementation of GFkt

```
class GFkt {
  private:
    Matrix u;
    shared_ptr<Domain> grid;
  public:
    GFkt(shared_ptr<Domain> grid_) :
        u(grid_->xsize()+1,grid_->ysize()+1),
        grid(grid_) {}
    GFkt(const GFkt& U) : u(U.u), grid(U.grid) {}
// etc
};
```

Notes:

- We assume silently that, once a grid has been generated, it will never be changed!
- It is most probably a good idea to use shared pointers in Domain, too:

shared\_ptr<Curvebase> sides[4];

```
PDEs
```

#### Michael Hanke

Introduction

```
Finite
Difference Ap-
proximations
```

```
Implementation
of Differential
Operators
```

Boundary Conditions

Summary of the Course

```
Implementation of D_{0,x}
```

```
GFkt GFkt::Dox() const {
   GFkt tmp(grid);
   if (grid->grid_valid()) {
      // generate derivative in tmp
      // according to one of the possibilities above
   }
   return tmp;
}
```

- The function D0y can be implemented similarly.
- In order to reduce overhead, it might be a good idea to implement even

```
void GFkt::D0xy(GFkt *dx, GFkt *dy) const;
```

Michael Hanke

### Boundary Conditions

#### Introduction

Finite Difference Approximations

Implementation of Differential Operators

Boundary Conditions

Summary of the Course

| Name          | Prescribed                     | Interpretation             |
|---------------|--------------------------------|----------------------------|
| Dirichlet     | и                              | Fixed temperature          |
| Neumann       | $\partial u / \partial n$      | Energy flow                |
| Robin (mixed) | $\partial u/\partial n + f(u)$ | Temperature dependent flow |
| Periodic      |                                |                            |

Boundary conditions have a crucial impact on the solution.

Michael Hanke

#### Introduction

Finite Difference Ap proximations

Implementation of Differential Operators

Boundary Conditions

Summary of the Course

# What are Boundary Conditions?

1 The mathematician's point of view:

domain + differential equation + boundary conditions

**2** The physicist's point of view:

- differential equation  $\longrightarrow$  physics domain  $\longrightarrow$  space boundary conditions  $\longrightarrow$  influence of outer world
- **3** The software engineer's point of view:
  - differential equation  $\longrightarrow$  expression of
  - domain  $\longrightarrow$  grid differentials
  - boundary conditions  $\longrightarrow$  what??

#### Michael Hanke

#### Introduction

Finite Difference Approximations

Implementation of Differential Operators

#### Boundary Conditions

Summary of the Course

# **Object-Oriented Representation**

- As part of the PDE
  - mathematical interpretation
  - requires high-level representation of equation and discretization
  - difficult to obtain efficiency

### • As part of the grid function

- mathematically correct
- no class for PDEs needed
- convenient for exlicit time-stepping
- As part of the operator (e.g.,  $D_0$ )
  - · convenient for implicit and explicit methods
  - can be difficult to implement
  - may encounter mathematical contradictions if used wronly

#### Michael Hanke

#### Introduction

```
Finite
Difference Ap
proximations
```

```
Implementation
of Differential
Operators
```

```
Boundary
Conditions
```

```
Summary of the Course
```

### A First Attempt

Associate boundary conditions with grid functions:

```
class Solution {
  public:
    Solution(Domain *D) : sol(D) {}
    ~Solution();
    void timesteps(double dt, int nsteps);
    void init(); // Set initial condition
    void print();
  private:
    GFkt sol;
    void impose_bc();
};
```

impose\_bc() will be called in timesteps() for imposing the boundary conditions.

#### Michael Hanke

#### Introduction

Finite Difference Approximations

Implementation of Differential Operators

#### Boundary Conditions

Summary of the Course • The proposed implementation is questionable because the boundary conditions and timestepping are "hardwired".

Discussion

• It is better to have a *class* for boundary conditions:

```
class BCtype {
  public:
    BCtype(GFkt& u, int boundary_id);
    virtual void impose(GFkt& u) = 0;
};
```

- The actual definition of the boundary condition takes place in derived classes.
- This way, several boundaries can share the same condition (e.g., homogeneous Dirichlet conditions).
- Classes can be derived for Dirichlet, Neumann, Robin boundary conditions.

Michael Hanke

Introduction

Finite Difference Approximations

Implementation of Differential Operators

Boundary Conditions

Summary of the Course

# Example Implementation

### Assumptions:

- The grid has four distinct edges (as ours in the previous Domain class).
- Each edge is associated with one boundary condition, only.

Then:

```
class Solution {
  public:
    Solution(Domain *D) : sol(D) {}
    ~Solution();
    void print();
  private:
    GFkt sol;
    shared_ptr<BCtype> bcs[4];
    virtual void init() = 0;
    virtual void bc() = 0;
};
```

We have separated: the grid, the equation, the initial conditions, and the boundary conditions.

#### Michael Hanke

#### Introduction

Finite Difference Approximations

Implementation of Differential Operators

Boundary Conditions

Summary of the Course

# Time Stepping

For the heat equation in 2D, we can implement the explicit Euler method now:

```
Solution u(&d);
u.init();
for (int step=0; step < maxsteps; step++) {
    u += dt*(u.D2x()+u.D2y());
    t += dt;
    u.bc();
}
```

(Provided the missing functions are implemented along the lines provided before)

#### Michael Hanke

#### Introduction

### Finite Difference Approximations

Implementation of Differential Operators

#### Boundary Conditions

Summary of the Course

### Summary

- Finite difference approximations on structured grids.
- Smart pointers
- Implementation strategies for differential operators, boundary conditions, and time steppers.

#### Michael Hanke

#### Introduction

- Finite Difference Approximations
- Implementation of Differential Operators
- Boundary Conditions
- Summary of the Course

# Course Summary

### C++

- Basic elements of C++
- Abstract data types, C++ classes
- Constructors, destructors, memory management, copy, move
- Operator overloading
- Inheritance, abstract classes
- Templates, STL
- I/O

### **Scientific Computing**

- Structured grids, differential operators, boundary conditions
- Implemetation strategies and their C++ tools
- Efficient programming
- Scientific libraries